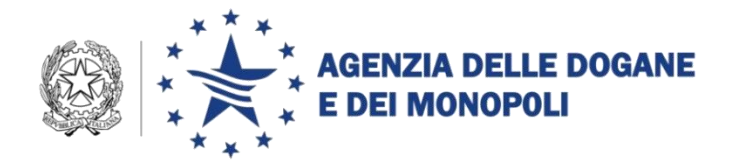

Roma, 14 ottobre 2014

*Protocollo:* 114419 /RU

*Rif.:*

*Allegati:*

All'Unione Italiana delle Camere di Commercio, Industria, Agricoltura e Artigianato

Alla Camera di commercio internazionale

Alla Confederazione Generale Italiana dei Trasporti e della Logistica - CONFETRA

Al Consiglio Nazionale degli Spedizionieri Doganali

All'Associazione Nazionale Spedizionieri Doganali - ANASPED

All'Associazione Nazionale Centri di Assistenza doganale - ASSOCAD

Alla Federazione Nazionale delle imprese di Spedizioni Internazionali - FEDESPEDI

All'Associazione Italiana dei Corrieri Aerei Internazionali - AICAI

All' Associazione Italiana di Logistica e di Supply Chain management - AILOG

All' Associazione italiana terminalisti portuali - ASSITERMINAL

All'Associazione Italiana Gestori Aeroporti – ASSAEROPORTI

DIREZIONE CENTRALE TECNOLOGIE PER L'INNOVAZIONE Ufficio integrazione applicativa

All'Associazione nazionale operatori servizi aeroportuali di handling

Agli Uffici delle Dogane

e, p.c.:

All'Ufficio del Direttore

Alla Direzione centrale legislazione e procedure doganali

Alle Direzioni Interregionali/Regionali

Alla Direzione Interprovinciale

Al Servizio Processi Automatizzati

- presso i Distretti regionali/interregionali

- presso gli Uffici acquisti e contratti della Direzione interprovinciale di Trento e Bolzano

Alla Sogei SpA

## **OGGETTO: Pagamento dei diritti doganali tramite bonifico bancario/postale – Estensione nuove funzioni agli operatori titolari di conto di debito.**

Nell'ambito delle attività previste dal Piano Tecnico 2014 sono state realizzate nuove funzionalità per la gestione dei pagamenti tramite bonifico dei diritti doganali da parte dei titolari dei conti debiti.

Le nuove funzionalità sono disponibili dal 14 ottobre 2014 sulla Home page dell'Agenzia alla linea di lavoro *Servizi on line* **→** *Servizio Telematico Doganale - E.D.I.* **→** *Ambiente reale* **→** *Situazione Contabile* **→** *Gestione prenotazione* **→** *Acquisizione Prenotazione.*

In particolare, le modalità di prenotazione preesistenti sono state semplificate aggiungendo le funzioni di seguito elencate:

- o **Prenotazione per più sezioni**: per selezionare una o più sezioni doganali;
- o **Prenotazione per intervalli di A93:** per selezionare uno o più intervalli di A93.

Inoltre, è stata realizzata una funzione che permette il monitoraggio delle prenotazioni, disponibile sulla Home page dell'Agenzia alla linea di lavoro *Servizi on line* **→** *Servizio Telematico Doganale - E.D.I.* **→** *Ambiente reale* **→**  *Situazione Contabile* **→** *Consultazione*:

> o **Consultazione Prenotazione:** permette di visualizzare le prenotazioni di pagamento per il periodo indicato.

E' stata realizzata, infine, una nuova funzione per acquisire i contatti telefonici e gli indirizzi e-mail degli operatori per l'invio delle notifiche automatiche dell'avvenuto quietanzamento del bonifico.

**Gli operatori che volessero usufruire di questo servizio sono invitati a fornire le predette informazioni all'Ufficio delle dogane presso cui è radicato il proprio conto di debito**.

Le istruzioni operative per l'utilizzo del sistema da parte dei titolari di conto di debito sono pubblicate nella sezione "*Assistenza on line*" del portale dell'Agenzia mentre le "*Linee guida per il pagamento dei diritti doganali tramite bonifico*" sono pubblicate in bozza nella apposita pagina "*Pagamento con bonifico*", disponibile sul portale dell'Agenzia – Area Dogane, seguendo il percorso **Home → Focus Innovazioni → Pagamento tramite bonifico**.

Per richiedere assistenza e segnalare malfunzionamenti attenersi alle istruzioni pubblicate sul sito dell'Agenzia nella sezione "*Assistenza on-line*" → "COME RICHIEDERE ASSISTENZA. Si raccomanda, al fine di migliorare la sezione "Assistenza on-line", di far pervenire eventuali suggerimenti compilando l'apposita sezione "Esprimi la tua opinione sull'informazione".

> *per Il Direttore Centrale a.p.s.* f.to Antonio Romano Firma autografa sostituita a mezzo stampa ai sensi dell'art. 3, comma 2 del D.Lgs.39/93